$<<$   $>>$ 

 $<<$ 

- 13 ISBN 9787302289975
- 10 ISBN 7302289972

出版时间:2012-8

页数:216

321000

extended by PDF and the PDF

http://www.tushu007.com

 $,$  tushu007.com

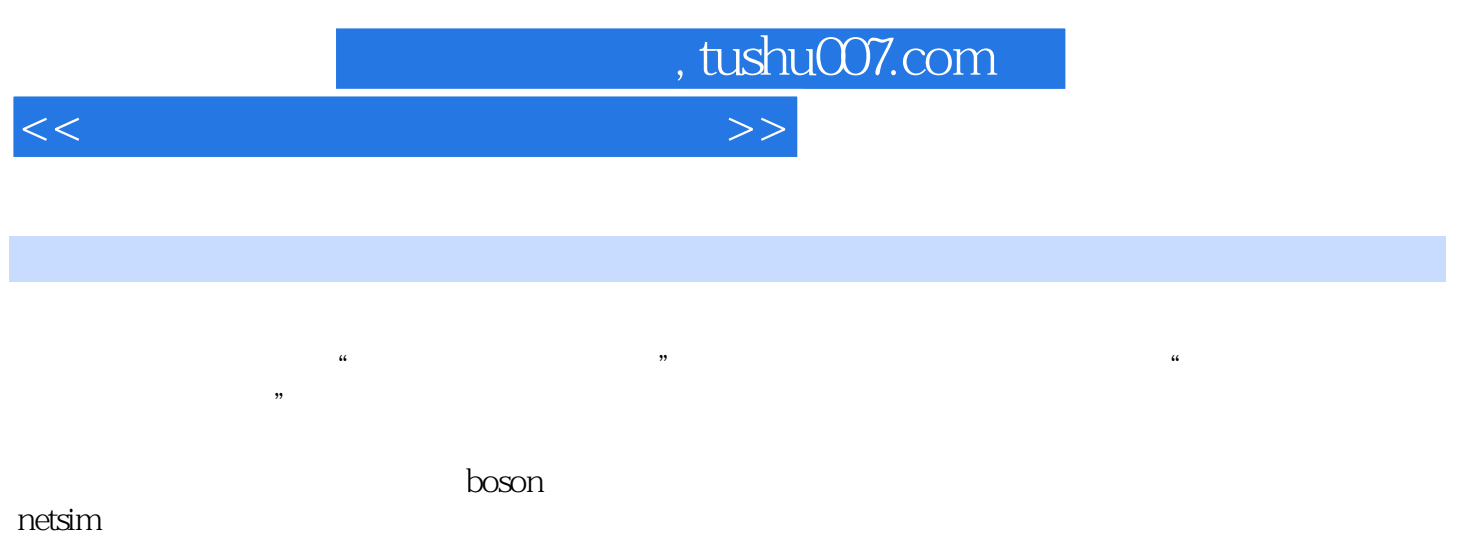

 $38$ 

## $,$  tushu007.com

## $<<$

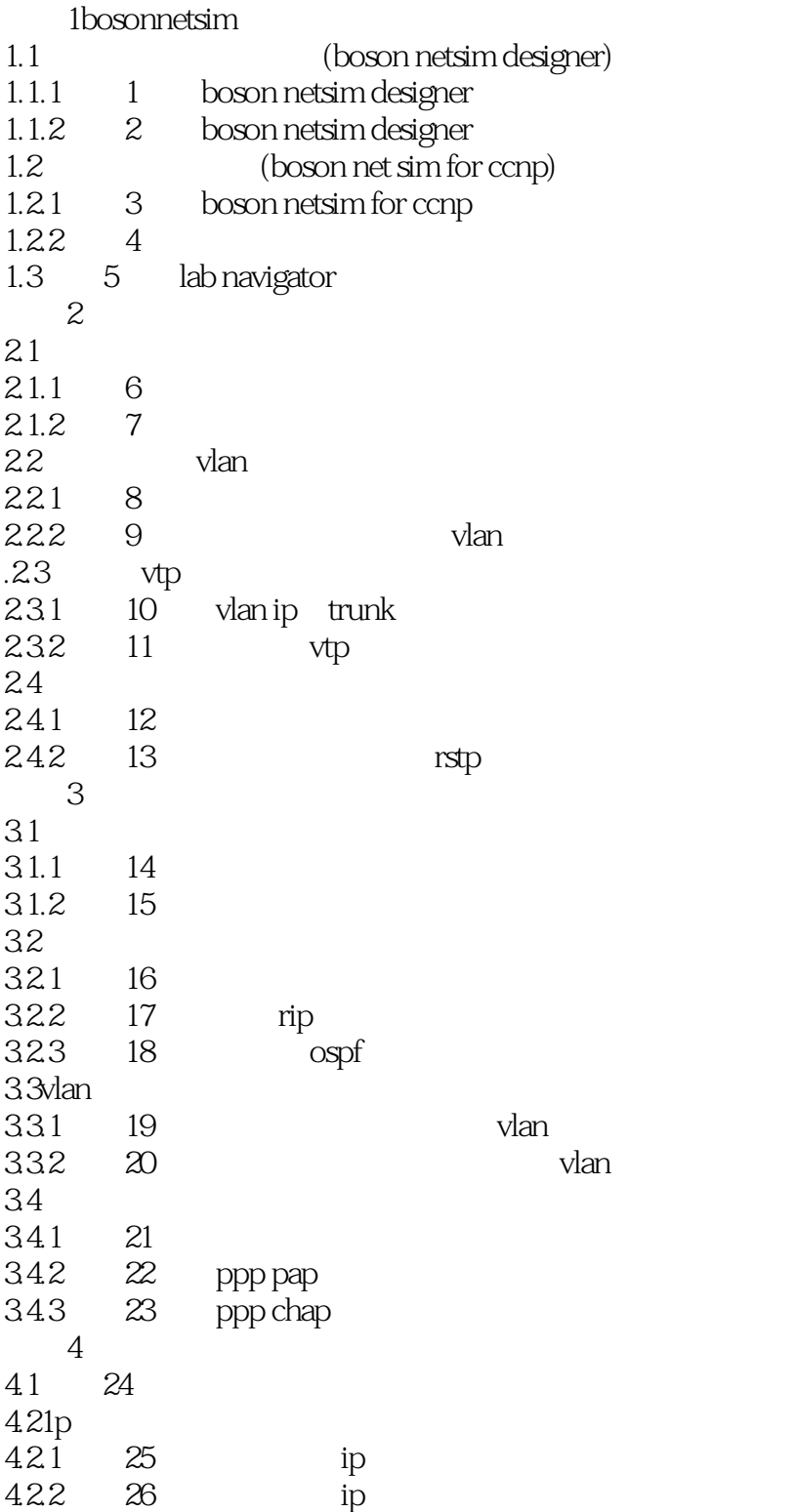

 $,$  tushu007.com

## $<<$

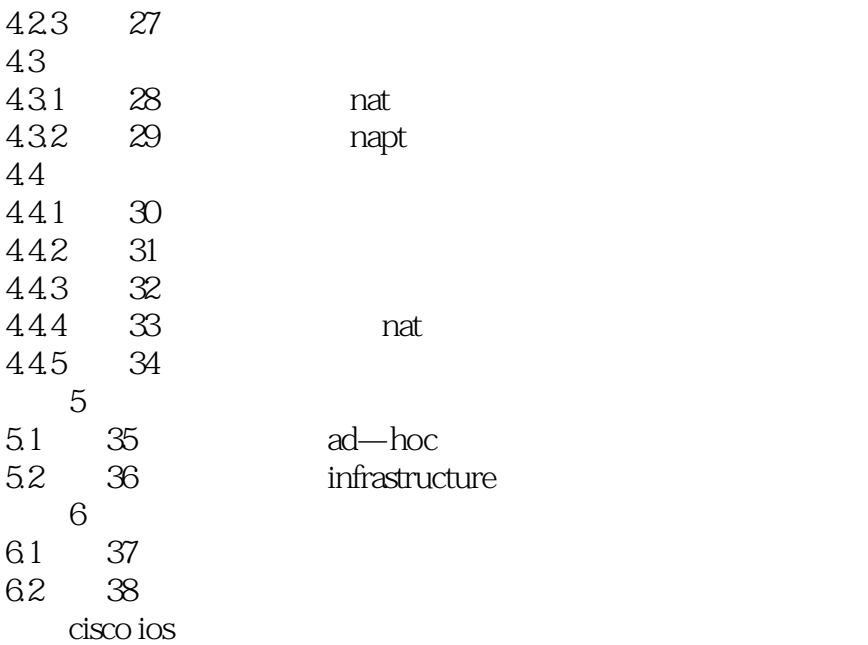

, tushu007.com

## $<<$

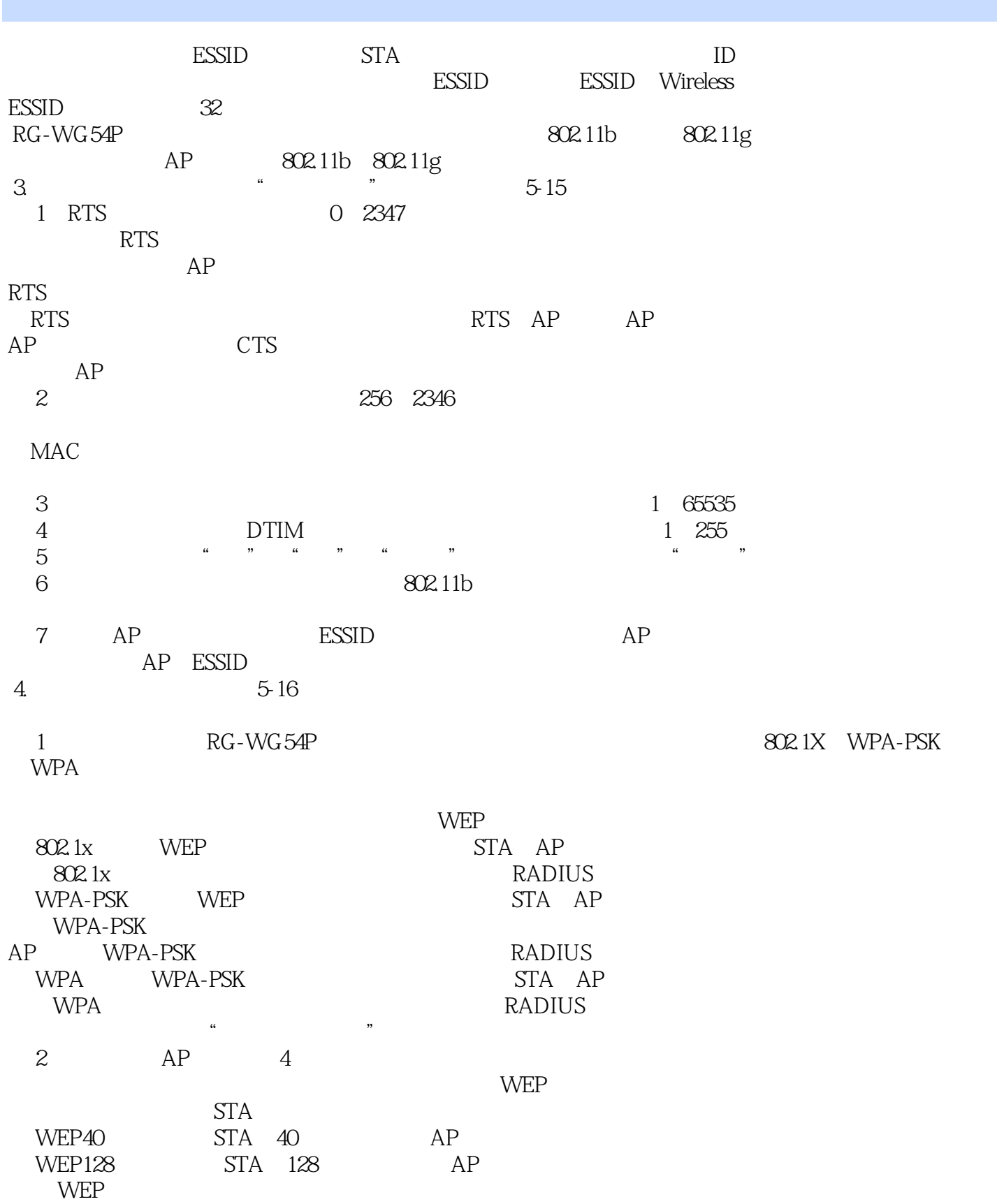

*Page 5*

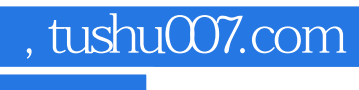

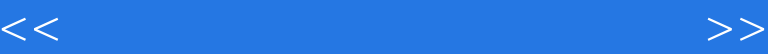

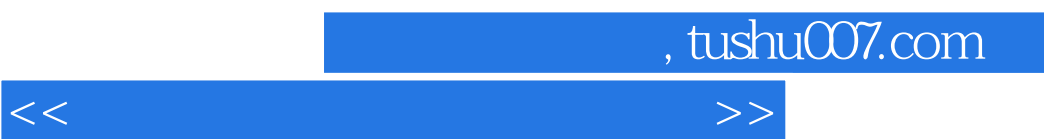

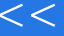

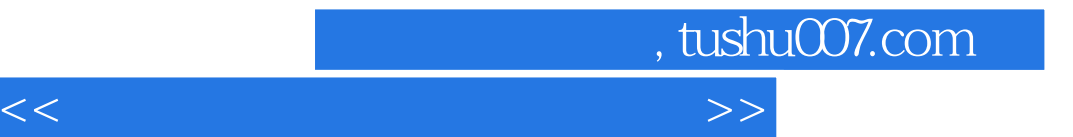

本站所提供下载的PDF图书仅提供预览和简介,请支持正版图书。

更多资源请访问:http://www.tushu007.com